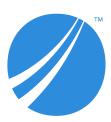

# TIBCO<sup>®</sup> Enterprise Runtime for R Release Notes

Software Release 6.0.0

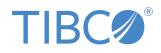

## Contents

| Documentation and support services                    | 3  |
|-------------------------------------------------------|----|
| TIBCO Enterprise Runtime for R Release Notes          |    |
| New Features                                          |    |
| Changes in Functionality, Features, and Compatibility |    |
| Deprecated and Removed Features                       | 11 |
| Update or Reinstall a Version of TERR                 |    |
| Package Compatibility                                 |    |
| Closed Issues                                         |    |
| Known Issues                                          |    |
| Legal and Third-Party Notices                         | 21 |

## **Documentation and support services**

#### How to Access TIBCO Documentation

Documentation for TIBCO products is available on the TIBCO Product Documentation website, mainly in HTML and PDF formats.

The TIBCO Product Documentation website is updated frequently and is more current than any other documentation included with the product. To access the latest documentation, visit https://docs.tibco.com.

#### System Requirements for Spotfire Products

For information about the system requirements for Spotfire products, visit http://spotfi.re/sr.

#### **TIBCO Enterprise Runtime for R documentation**

You can find the following documents for TIBCO Enterprise Runtime for R in the TIBCO Documentation Library.

- TIBCO<sup>®</sup> Enterprise Runtime for R Technical Documentation
- Language Reference (HTML)
- Differences Between TIBCO<sup>®</sup> Enterprise Runtime for R and Open-Source R (HTML)
- Release Notes (PDF)
- License Agreement (PDF)

You can also find links to CRAN package compatibility reports for this release on TIBCO Cloud<sup>™</sup> Spotfire<sup>®</sup>. See links in the TERR *Release Notes* for more information.

#### How to Contact TIBCO Support

You can contact TIBCO Support in the following ways:

- For an overview of TIBCO Support, visit http://www.tibco.com/services/support.
- For accessing the Support Knowledge Base and getting personalized content about products you are interested in, visit the TIBCO Support portal at https://support.tibco.com.
- For creating a Support case, you must have a valid maintenance or support contract with TIBCO. You also need a user name and password to log in to https://support.tibco.com. If you do not have a user name, you can request one by clicking Register on the website.

#### How to Join TIBCO Community

TIBCO Community is the official channel for TIBCO customers, partners, and employee subject matter experts to share and access their collective experience. TIBCO Community offers access to Q&A forums, product wikis, and best practices. It also offers access to extensions, adapters, solution accelerators, and tools that extend and enable customers to gain full value from TIBCO products. In addition, users can submit and vote on feature requests from within the TIBCO Ideas Portal. For a free registration, go to https://community.tibco.com.

For quick access to the TIBCO<sup>®</sup> Enterprise Runtime for R content, see https://community.tibco.com/ products/terr.

## **TIBCO Enterprise Runtime for R Release Notes**

The Release Notes for this product version are provided to inform you of new features, known issues, and issues from previous releases that have been closed.

These release notes are for TIBCO<sup>®</sup> Enterprise Runtime for R (TERR<sup>M</sup>) version 6.0. They cover Linux<sup>®</sup> and Microsoft Windows<sup>®</sup> installations.

(As of version 6.0, TERR is deprecated on macOS and is no longer tested.)

TERR<sup>™</sup> is a high-performance statistical engine, which is compatible with open-source R. It can be embedded into a wide range of applications as an enterprise-grade alternative to open-source R, and can run a wide array of packages from CRAN.

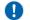

This release of TERR focuses on improving compatibility with open-source R.

2

Open-source R is available under separate open source software license terms and is not part of TERR. As such, open-source R is not within the scope of your license for TERR. Open-source R is not supported, maintained, or warranted in any way by TIBCO Software Inc. Download and use of open-source R is solely at your own discretion and subject to the free open source license terms applicable to open-source R.

#### **New Features**

The following features have been added to version 6.0.0 of TERR.

TERR 6.0.0 has changed to accommodate the changes made to open-source R version 4.0.2.

#### New implementation for R 4.0.2 compatiblity

TERR has new functions and changes to existing functions and behavior to match new functions and changes in open-source R 4.0.2.

#### rtools40 compatibility

TERR has been tested with the rtools40 utilities for building packages with C code under Windows.

#### Other improvements

TERR CMD config now supports the RANLIB and AR make variables and the C++ related variables for C++20 (similar to the ones for 11, 14, and 17).

## New functions in included packages

| Package | Name                                                     | Details                                                                                                    |
|---------|----------------------------------------------------------|----------------------------------------------------------------------------------------------------|
| base    | activeBindingFunction(sym,<br>env)                       | This function retrieves the function for the active binding, the fun argument to makeActiveBinding(sym,fun,env).                                                                                                    |
| base    | chkDots                                                  | This function warns the user if unrecognized arguments are passed using the formal argument.                                                                                                    |
| base    | deparsel                                                 | This function is like deparse(), except that it always returns a single (perhaps long) string. This function was added to open-source R 4.0.0.                                                                                                    |
| base    | globalCallingHandlers                                    | This function is used for establishing session-wide condition handlers. This function was added to open-source R 4.0.0.                                                                                                    |
| base    | hasName(x, name)                                         | This function is equivalent to is.element(name, names(x)).<br>Given an object and a name, this function returns if the object has<br>the name.                                                                                                    |
| base    | infoRDS                                                  | This function provides details about an RDS file made by $saveRDS()$ .                                                                                                    |
| base    | names                                                    | This function returns the names attached to the arguments in the call to a function callingnames(). This function was added to open-source R a short time after the release of open-source R 4.0. 0.                                                                                          |
| base    | numToBits<br>numToInts                                   | These functions inspect the bits in double-precision numbers. These functions were added to open-source R after the release of open-source R 4.0.2.                                                                                                    |
| base    | str2expression<br>str2lang                               | These functions provide convenient interfaces for parsing strings<br>into expressions and language objects, respectively.                                                                                                    |
| base    | <pre>suspendInterrupts(expr) allowInterrupts(expr)</pre> | These functions execute an expression while suspending or<br>enabling user interrupts. Finalizers are now executed with<br>interrupts suspended.                                                                                                    |
| base    | tryInvokeRestart                                         | This function behaves the same as invokeRestart, except that it silently returns NULL instead of generating an error if the named restart is not found. This function is called in various system functions, preventing errors in some cases. This function was added to open-source R 4.0.0. |
| base    | valid.factor(object)                                     | This function was added to open-source R 3.4.0.                                                                                                    |
| base    | withAutoprint                                            | This function is an alternative interface to the source() function, with defaults set to emulate the usual parse-evaluate-print loop used in the command line interface. This function was added to open-source R 4.0.0.                                                                      |
| methods | el<br>el<-                                               | These functions have been implemented because they are used<br>by the networkDynamics package. They are wrappers for other                                                                                                    |

| Package | Name                                                     | Details                                                                                                    |
|---------|----------------------------------------------------------|----------------------------------------------------------------------------------------------------|
| -       |                                                          | operators for backwards compatibility and should not be used for new code.                                                                                                    |
| stats   | DF2formula                                               | This function was added to open-source R 3.6.0.                                                                                                    |
| tools   | <pre>package_native_routine_ registration_skeleton</pre> | This function creates a C code file that registers the compiled routines in a package.                                                                                                    |
| tools   | R_user_dir                                               | This function gives standard locations for user- and package-<br>specific directories in which package writers can store folders, files,<br>and objects. This function was added to open-source R 4.0.0. |
| tools   | vignetteInfo                                             | This function parses the %\Vignette* entries in the source file of a vignette.                                                                                                    |
| utils   | isS3stdGeneric(f)                                        | This function tells if the function $f$ is a call to UseMethod().                                                                                                    |
| utils   | packageDate                                              | Given a package name, this function returns the date the package was created or built.                                                                                                    |

#### New R C API Entries

The following R C API entries are implemented to improve package loading and compatibility. For a complete listing of the Rapi C API entries implemented in TERR, run the following.

library(terrUtils)

implementedRapiEntries()

| R C API entries                                         | Description                                                                                                    |
|---------------------------------------------------------|----------------------------------------------------------------------------------------------------|
| CAR0                                                    | This RAPI entry is required if you use the Rcpp library built for open-<br>source R 4.0 to load into TERR.                                                 |
| Rf_lgamma                                               | This RAPI entry computes $log(gamma(1+x))$ accurately for small $abs(x)$ .                                                                                 |
| EXTPTR_PTR                                              | This RAPI entry is used by the Rcpp packages in open-source R 4.0.2.                                                                                       |
| R_ActiveBindingFunction                                 | This RAPI entry has the same behavior as the open-source R function <code>activeBindingFunction()</code> .                                                 |
|                                                         | This RAPI entry was added to open-source R 4.0.0.                                                                                                    |
| R_ContinueUnwind<br>R_MakeUnwindCont<br>R_UnwindProtect | These RAPI entries are now fully implemented to correctly facilitate<br>unwinding an error and continuing error processing using a<br>continuation object. |

| R C API entries                       | Description                                                                                                    |
|---------------------------------------|----------------------------------------------------------------------------------------------------|
| GEStrMetric                           | This RAPI entry is required for the systemfonts package to be loaded.<br>GEStrMetric is not functional, so calls to it do not give expected<br>results; Calls to it result in a warning.                                                                                                    |
| R_removeVarFromFrame                  | This RAPI entry is used for removing a variable from an environment.<br>This is useful because Rf_defineVar can no longer be used to remove<br>a variable from an environment.                                                                                                    |
|                                       | This function was added to match the implementation in open-source R 4.0.0.                                                                                                    |
| R_RestoreHashCount                    | This RAPI entry is needed to load the qs package.                                                                                                    |
| R_tryCatch<br>R_tryCatchError         | These RAPI entries were added to open-source R 3.4.0.                                                                                                    |
| R_withCallingErrorHandler             | This RAPI entry was added to open-source R 4.0.0.                                                                                                    |
| Rf_FixupDigits<br>Rf_FixupWidth       | These RAPI entries were added to open-source R 4.0.0.                                                                                                    |
| Rf_installNoTrChar                    | (See Rf_installTrChar.)                                                                                                    |
| Rf_installTrChar                      | This RAPI entry has the same behavior as Rf_installChar. It supports building and loading CRAN packages such as lfe that call installChar, which expands to Rf_installTrChar, beginning with R 4.0.0.                                                                                                    |
| Rf_log1mexp                           | This RAPI entry computes $log(1-exp(-x))$ for non-negative x with minimal loss of precision.                                                                                                    |
| Rf_onintr                             | This RAPI entry is fully implemented so it no longer produces a "not<br>implemented" warning. Now, the RAPI entry interrupts the current<br>evaluation. Interrupts created by a call to Rf_onintr, or by pressing an<br>interrupt key combination, are now processed through the condition<br>system, so they can be caught by tryCatch(, interrupt=). |
| SET_GROWABLE_BIT<br>IS_GROWABLE       | These RAPI entries are required to load the readr package v1.4.0.                                                                                                    |
| SETLEVELS                             | This RAPI entry is needed to load the qs package.                                                                                                    |
| R_EvalSymbol                          | This R C API symbol is now exported so that packages using it can be loaded into TERR.                                                                                                    |
| Rf_PairToVectorList(SEXP<br>pairlist) | This R C API entry converts a pairlist to a list.                                                                                                    |
| R_Serialize<br>R_Unserialize          | These R C API entries are called by the qs and RApiSerialize packages.                                                                                                    |

## Changes in Functionality, Features, and Compatibility

From release to release, we might change the functionality. In cases where product changes require migration procedures, we provide information for that purpose. The following changes have been made to TERR version 6.0.

#### Changes in functionality and compatibility

Version 6.0 of TERR was tested with open-source R version 4.0.2. The following changes to functions in TERR were made for compatibility with open-source R 4.0.2 or with Java 11.

| Кеу       | Description                                                                                                    |
|-----------|----------------------------------------------------------------------------------------------------|
| TERR-3052 | file.rename is now vectorized to allow renaming multiple files at once. For example,                                                                                                    |
|           | <pre>file.rename(file.path(tdir, c("File1", "File2")), file.path(tdir, c(" File1renamed", "File2renamed")))</pre>                                                                                                    |
| TERR-7593 | <pre>class(<matrix>) now returns c('matrix','array'), rather than 'array'. This change was made<br/>to match the behavior new to R 4.0. S3 dispatching for matrix objects now dispatch to both array and<br/>matrix methods. Also new in this release of TERR is the function .class2(x), which returns the class<br/>names used for S3 method dispatching of the object x.</matrix></pre> |
| TERR-7628 | unlist( $x$ , recursive=TRUE) now returns a factor when $x$ is a multi-level list of factors (for example, a list of list of factors). Previously, it returned a factor only when $x$ was a 1-level list of factors. This changes matches the behavior that open-source R has had for several releases.                                                                                    |
| TERR-7678 | TERR now accepts raw string literals such as $r'(abc)'$ to specify the string "abc". This change matches open-source R version 4.0, and it makes it easier to specify strings containing single and double quotes and backslashes.                                                                                                    |
| TERR-7733 | The plot() function was moved from the graphics package to the base package. (A copy is kept in the graphics package for backward compatibility.) This change was made so you can define plot methods without first loading the graphics package. TERR has implemented this change to match open-source R 4. 0.                                                                            |
| TERR-7744 | The functions regexpr, gregexpr, and regexec functions now add the index.type and useBytes attributes to their output. This change is to match open-source R behavior.                                                                                                    |
| TERR-7756 | The default value of options("stringsAsFactors") and of default.stringsAsFactors() is now FALSE instead of TRUE. This change affects how data.frame(), read.table(), and other functions that create data.frames treat character columns. This change follows the same change in R-4.0.0.                                                                                                  |
| TERR-7764 | TERR now treats Unicode characters according to the Unicode 8.0 standard, as opposed to the Unicode 6. 0 standard used by TERR 5.1.                                                                                                    |
| TERR-7770 | The C code function Rf_defineVar(sym,R_UnboundValue,env) now gives an error, rather than removing the variable from env. This change matches a change in R 4.0.0.                                                                                                    |
| TERR-7778 | The paste() function now includes the argument recycle0=FALSE, to match a change made to R 4.0.1.                                                                                                    |

| Key       | Description                                                                                                    |
|-----------|----------------------------------------------------------------------------------------------------|
| TERR-7793 | <pre>stopifnot( NOT_GOOD = 1 &lt; 0) now prints the error message "NOT_GOOD" instead of "1 &lt; 0 is not<br/>TRUE". stopifnot() also has a new argument, exprObject. These changes make stopifnot match the<br/>behavior of that function in version in R-4.0.0.</pre>                                                                                                    |
| TERR-7794 | The prop.table and margin.table functions have new preferred names: proportions and marginSums.<br>Also, you can now use these functions, as well as the functions apply and sweep, to specify the margins<br>by name instead of only by number. (The names must be in names(dimnames(x))).                                                                                           |
| TERR-7807 | The recursive argument to tools::package_dependencies can now be a vector of column names that specify which columns of available.packages to use for recursive dependencies. Also, the which and recursive arguments can use the nicknames "strong", "most", or "all" for commonly-used sets of column names.                                                                        |
| TERR-7809 | Changes to Java 11 caused a failure accessing TIBCO Spotfire <sup>®</sup> Statistics Services from the parallel package running under TERR. Because of this issue, support for the parallel package accessing Spotfire <sup>®</sup> Statistics Services is removed.                                                                                                    |
| TERR-7810 | The factor method for the c function has been implemented following a recent change in open-source R. This method combines factor arguments into a new factor whose levels attribute is the union of the levels attributes of the arguments. If all arguments are ordered factors with identical levels, then it returns an ordered factor with those levels.                         |
|           | This change can break old code that used the c function on factors. Previously, c would strip the class and levels attributes and just combine the integer codes of the factors.                                                                                                    |
| TERR-7824 | The command-line arguments -s andno-echo have replaced the deprecatedslave argument. This matches the behavior of open-source R 4.0.0.                                                                                                    |
| TERR-7831 | <pre>as.list(emptyenv(), sorted=TRUE) no longer gives an error in order(names(retval)).as.list( emptyenv(), sorted=TRUE) now returns a nameless empty list, as it always has when sorted is FALSE.</pre>                                                                                                    |
| TERR-7834 | If a package declares that it requires one C++ standard in both DESCRIPTION:SystemRequirements<br>and src/Makevars, then the package requirement from src/Makevars is used. Previously, the one in<br>DESCRIPTION was used, which caused problems with some packages with mismatched entries.                                                                                         |
| TERR-7836 | <pre>install.packages() now runs the configure and clean steps with TERR_LIBS set to current value of . libPaths(). If the configuration script invokes TERR, then TERR can access all of the same packages that the main process can access. With this change, you can now install recent versions of packages such as prophet and other rstan-dependent packages from source.</pre> |
| TERR-7844 | TERR CMD Rscript now processes its command line arguments the same way that open-source R does. In particular, TERR CMD Rscript -e "commandArgs(TRUE)" foo, now prints "foo" instead of treating " foo" as an R-code file to execute.                                                                                                    |
|           | On the TERR command line, you can no longer supply both the -f file and -e expression arguments.<br>You must choose to execute either a file or one or more in-line expressions.                                                                                                    |
| TERR-7845 | Factors with duplicated levels are no longer allowed and now return an error instead of a warning. This change matches behavior in open-source R 4.0.2.                                                                                                    |
| TERR-7848 | grid::unit() and grid::grob() no longer produce unimplemented function warnings. They are not implemented, but they caused several warnings when TERR loaded packages that imported the ggplot2 package. All of the other "unimplemented function" warnings in the grid package have been changed to "unimplemented graphics function" warnings.                                      |
| TERR-7850 | The command line command TERR CMD SHILB code.cpp now assumes that code.cpp adheres to the C++11 standard. To override this new behavior, in the file Makevars, use CXX_STD=CXX??.                                                                                                    |

| Кеу       | Description                                                                                                    |
|-----------|----------------------------------------------------------------------------------------------------|
| TERR-7853 | <pre>sample.int(n,) can now accept n &gt; .Machine\$integer.max, with limitations. In the n &gt; . Machine\$integer.max case, the return value is a numeric (not an integer) or a vector (but all values are in 1, 2,, n). The limitations are that for such large n, one cannot also supply the prob argument, and the sampling is only done with replacement (the replace argument is silently ignored).</pre>                         |
| TERR-7858 | utils::URLencode(URL,) and utils:::URLdecode(URL) can now handle a vector of URLs, not just a single URL.                                                                                                    |
| TERR-7859 | head(x,n) and $tail(x,n)$ , when x is an object with dimensions, allow n to be a vector the length of $dim(x)$ , specifying how many slices of each dimension to return.                                                                                                    |
| TERR-7865 | Calling the function drop1() for glm models and with test="Chisq" could result in a mislabeled test statistic column. Now, it labels the test statistic column as open-source R 4.0 does, using "LRT" when scale=1, or when family is specified as either binomial or poisson and scale=0, and using "scaled dev." otherwise.                                                                                                    |
| TERR-7866 | Calling the function drop1 and specifying a poisson or binomial glm object, and with test="F", now warns that the test is for a quasipoisson or quasibinomial model. (A Chisq test would be more appropriate here.)                                                                                                    |
| TERR-7872 | packBits(x, type) now accepts type="double", which causes packBits to pack the low order bit of each 64 elements of x into a double-precision numeric value. This is the inverse of the new numToBits(x).                                                                                                    |
| TERR-7877 | If x is equal to the NULL object, then x[[1]] <- vector now always turns x into a list with one entry:<br>list(vector). Previously, the result depended on the length of vector: if the length was one, then x<br>became a copy of vector; otherwise, x became list(vector). In TERR 6.0, the result is independent of<br>the length of vector. This behavior is more consistent and follows the same change in open-source R 4.0.<br>0. |
| TERR-7889 | The R C API function R_ReleaseObject(extPtr) no longer warns if extPtr had not been protected by a previous call to R_Preserver(extPtr). This change stops unwarranted warnings from code using the xml2 package.                                                                                                    |

Additionally, the value of the repos option now includes a URL for the MRAN repository. The default date used in the MRAN URL is based on the TERR build year, month, and day. The order of precedence for installation of packages is now TRAN, MRAN, and CRAN.

#### Other version updates

Version updates and version compatibility testing include the following.

- OpenSSL updated to version 1.1.1g (Included with TERR).
- Tested with JAVA version 11; however, any compatible version of Java can be used.
- open-source R version 4.0.2.
- RStudio Desktop and Server version 1.3.1093. For more information, see *Configuring RStudio to use TIBCO® Enterprise Runtime for R* in the TERR documentation.

TERR is no longer tested with Spark, KNIME, or Hadoop. See the TERR articles on the TIBCO Community site for more information about using these tools.

The following packages included with TERR require a bit-matching 32-bit or 64-bit version Java.

- parallel
- sjdbc
- terrJava

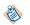

Additionally, if you want to use the rJava package, or any other CRAN package that requires access to JAVA\_HOME, this information applies.

To use these packages, you must set the JAVA\_HOME environment variable to a valid Java installation before you load the packages. You can set JAVA\_HOME using TERR by calling the following in the console:

Sys.setenv(JAVA\_HOME="path\_to\_your\_JRE\_installation")

To check if the environment variable is set, call the following in the console:

Sys.getenv("JAVA\_HOME")

As of TERR version 4.1, for Windows and Mac installations, if the JAVA\_HOME environment variable is not set, TERR uses system info to identify and load the latest Java installed on the system.

### **Deprecated and Removed Features**

The following features have been deprecated or removed in TERR version 6.0.

#### **Deprecated on macOS**

As of version 6.0, TERR is deprecated on macOS and is no longer tested.

#### **Removed features**

The --slave command-line argument has been removed. It is replace by the command-line arguments -s and --no-echo. This change matches the behavior of open-source R 4.0.0.

Support for the parallel package accessing TIBCO Spotfire Statistics Services has been removed. The TERR function makeTSSScluster has been removed, and the function makeCluster(type="TSSS",...) gives an error.

The Developer Edition of TIBCO<sup>®</sup> Enterprise Runtime for R is no longer available on the TAP site. For a trial version of TERR, see its entry on the TIBCO edelivery site.

### Update or Reinstall a Version of TERR

When you update to a more recent version of TERR, remove the previous version, and follow the guidelines to protect your installed packages.

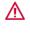

Installing TERR over a previous TERR installation without removing it can cause unexpected failures. To remove TERR, follow the instructions for your operating system.

For a list of operating systems that TERR is supported on, see the TIBCO Enterprise Runtime for R system requirements.

When you update to a new version of TERR, follow the guidance in "Package installation locations and recommendations for updating" in the Package Management section of the *TIBCO®* Enterprise Runtime for R Technical Documentation.

#### **On Linux**

• From the command line, run the command rm -rf <TERR\_HOME>, where TERR\_HOME is the installation directory.

#### On Mac

• At the Terminal command prompt, run the following commands.

```
sudo rm -rf /Library/Frameworks/TERR.framework /usr/local/bin/TERR /usr/local/bin/
TERRscript /usr/local/bin/RStudio-TERR
```

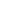

As of version 6.0, TERR is deprecated on macOS and is no longer tested.

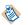

If you are prompted to supply a password, provide the administrator password for the computer.

The following three specified items are removed.

- The TERR framework package.
- Scripts for running TERR.
- A script to launch RStudio running TERR.

#### **On Windows**

• From the Settings app, click **Apps**, and then from the **Apps & features** list, double-click run the listing **TIBCO Enterprise Runtime for** *R<version#*>.

After uninstalling TERR, run the installer for the version of TERR you want to install.

### **Package Compatibility**

As a standard part of each TERR release, we run all help examples provided in packages in the Comprehensive R Archive Network (CRAN) in the TERR engine from the Windows and Linux platforms.

Beginning with release 5.1, we also run all help examples provided in packages in the Bioconductor (BIOC) list.

#### Package loading improvements

- To see a list of issues fixed to improve package loading and performance, see Closed Issues.
- To see a list of Rapi C API functions and TERR functions implemented in this release to improve package loading and performance, see New features.
- To see a complete listing of the Rapi C API functions implemented in TERR so far, run the following code.

```
library(terrUtils)
implementedRapiEntries()
```

#### Package compatibility analysis in Spotfire

We report the results of these tests in visualizations that are available on TIBCO Cloud<sup>™</sup> Spotfire<sup>®</sup> at the following links. You can browse and review the results for the packages you want to use and their Task Views. You can review the results run for every expression in every help file for every CRAN package or BioConductor package for the following platforms.

| CRAN packages | BioConductor packages |
|---------------|-----------------------|
| Windows       | Windows               |
| Linux         | Linux                 |

The tests run against code examples in the help provide some guidance for determining rates of success. The accuracy of information collected depends on the number and quality of examples in the package reference topics. These analyses are not meant to be the definitive determination of exact compatibility.

For more information about CRAN packages, see https://cran.r-project.org/web/packages/

 For more information about BioConductor packages, see https://www.bioconductor.org/packages/ release/bioc/

TIBCO does not warrant, deliver, or support code or other material provided by the R Project for Statistical Computing, including but not limited to development tools and packages, and such code and other material does not constitute a part of TERR. Such material therefore is not within the scope of your license for TERR. Download and use of such material is solely at your own discretion and subject to the free open source license terms applicable to such material. TIBCO recommends that you consult a legal professional concerning compliance with any free open source license terms applicable to such material, particularly if you plan to engage in redistribution of TERR and/or such material. (Please note that TERR may be redistributed solely pursuant to a license that expressly grants such redistribution rights.)

#### Package compatibility summary in TERR

Alternatively, we provide a summary of our testing results on the TIBCO documentation site in the following CSV-formatted files.

- CRANonTERR-Linux.csv
- CRANonTERR-Win.csv
- BIOConTERR-Linux.csv
- BIOConTERR-Win.csv

#### TERR console code example for CRAN

You can use the TERR console to quickly access a summary of the information. The following example returns the results for testing the help files for the CRAN package caret. You can change the example to match the platform and package of your choice.

- 1. Change the CSV file name to match the platform (Linux or Windows).
- 2. Remove the comment markers for the CSV file name.
- 3. Provide the name of the package you want to query.

```
# Example: CRAN tests compatibility with this version of TERR
#
#packageCompat <- read.csv("https://docs.tibco.com/pub/enterprise-runtime-for-R/6.0.0/doc/
csv/CRANonTERR-Linux.csv",
# stringsAsFactors=FALSE)
#
#packageCompat <- read.csv("https://docs.tibco.com/pub/enterprise-runtime-for-R/6.0.0/doc/
csv/CRANonTERR-Win.csv",
# stringsAsFactors=FALSE)
#
subset(packageCompat, Package.Name=="caret")
## (update)</pre>
```

The returned results resemble the following for the above example.

Package.Name VersionStatus Percent.Successful Total.Executed1608caret6.0-86 Mostly successful98.5%205Passed Failed Graphics Random.Numbers1608202317100

This table shows how to read the results for this example. (Shows sample results for running the example on Linux. Results for Windows can vary slightly.)

| Column name        | Result            |
|--------------------|-------------------|
| Package.Name       | caret             |
| Version            | 6.0-86            |
| Status             | Mostly successful |
| Percent.Successful | 98.5%             |
| Total.Executed     | 205               |
| Passed             | 202               |
| Failed             | 3                 |
| Graphics           | 17                |
| Random.Numbers     | 100               |

#### TERR console code example for BioConductor

You can use the TERR console to quickly access a summary of the information. The following example returns the results for testing the help files for the BioConductor package limma. You can change the example to match the platform and package of your choice.

- 1. Change the CSV file name to match the platform (Linux or Windows).
- 2. Remove the comment markers for the CSV file name.
- 3. Provide the name of the package you want to query.

```
# Example: BioConductor tests compatibility with this version of TERR
#
#packageCompat <- read.csv("https://docs.tibco.com/pub/enterprise-runtime-for-R/6.0.0/doc/
csv/BioConTERR-Linux.csv",
# stringsAsFactors=FALSE)
#
#packageCompat <- read.csv("https://docs.tibco.com/pub/enterprise-runtime-for-R/6.0.0/doc/
csv/BioConTERR-Win.csv",
# stringsAsFactors=FALSE)
#
subset(packageCompat, Package.Name=="limma")
## (update)</pre>
```

The returned results resemble the following for the above example.

```
Package.Name VersionStatus Percent.Successful Total.Executed901limma 3.44.3 Mostly successful96.9391Passed Failed Graphics Random.Numbers901379124975
```

This table shows how to read the results for this example. (Shows sample results for running the example on Linux. Results for Windows can vary slightly.)

| Column name        | Result            |
|--------------------|-------------------|
| Package.Name       | limma             |
| Version            | 3.44.3            |
| Status             | Mostly successful |
| Percent.Successful | 96.9%             |
| Total.Executed     | 391               |
| Passed             | 379               |
| Failed             | 12                |
| Graphics           | 49                |
| Random.Numbers     | 75                |

## **Closed Issues**

This table lists closed issues in version 6.0.0 of TERR. It reflects fixes for issues with package compatibility, open-source R compatibility, and general issues with TERR.

| Кеу       | Description                                                                                                    |
|-----------|----------------------------------------------------------------------------------------------------|
| TERR-3978 | <pre>seq.POSIXt(from=date1, to=date2, by=) no longer outputs any dates beyond date2.</pre>                                                                                |
| TERR-5136 | A long input line in the console could cause TERR to fail unexpectedly.                                                                                                   |
| TERR-5176 | Printing the summary of a Date or a POSIXCE OF POSIXLE vector with NAs or with a data.frame that contains a column of these types now prints the number of NAs correctly. |
| TERR-5689 | Setting row names for an xts object from the xts package resulted in the error invalid 'dimnames' given for xts. This issue has been fixed.                               |
| TERR-6073 | The regmatches function now works correctly when its invert argument is NA.                                                                                               |
| TERR-6114 | summary.Date, summary.POSIXct, and summary.POSIXlt now create an object containing the number of NAs as a separate integer attribute, matching open-source R.             |
| TERR-6977 | Previously, system2 ignored input and stdin arguments on Linux.                                                                                                    |
| TERR-7004 | An update to the MK library in TERR 4.5.0 can cause slight differences from nls() compared to earlier versions.                                                           |
| TERR-7044 | The source() function now accepts the following arguments that were added to open-source R:                                                                               |
|           | • exprs                                                                                                    |
|           | • spaced                                                                                                    |
|           | • width.cutoff                                                                                                    |
|           | • deparseCtrl                                                                                                    |
| TERR-7087 | system2() returned incorrect results if there were over a certain number of characters in the command line.                                                               |

| Кеу       | Description                                                                                                    |
|-----------|----------------------------------------------------------------------------------------------------|
| TERR-7122 | Previously, read.table would give an error when reading a space character as a logical.                                                                                                    |
| TERR-7217 | seq.Date and seq.POSIXt now accept specifying the time unit as by="quarters".                                                                                                    |
| TERR-7508 | When you initialize an S4 object with a slot of class vector, or set this slot with slot(obj,nm, check=TRUE)<-newval, the new slot value is coerced to a vector before it is assigned.                                                                                                    |
| TERR-7696 | In some obscure cases, calling eval on an expression could generate an error before the expression started evaluation. This issue has been fixed.                                                                                                    |
| TERR-7702 | The function setMethod now matches R's behavior when it generates warnings or messages about unknown classes in the method signature. Specifically, no message or warning is generated if an unknown class is specified with a className object.                                                                                                    |
| TERR-7707 | The setRefClass function now correctly sets the slots and prototype of the refclass, including information from any non-refclass superclasses.                                                                                                    |
| TERR-7713 | ts(x=matrix(), names=NULL) now sets the column names of the output to NULL, not "Series $$ " or to the column names of x. The formatting and printing functions for such objects no longer convert NULL column names to "Series $$ ".                                                                                                    |
| TERR-7719 | <pre>sprintf("%.0f", c(Inf,-Inf,NA,NaN)) no longer truncates the result to zero characters. It now ignores the precision part of the format specifier when rendering special numeric values. This behavior matches that of open-source R.</pre>                                                                                                    |
| TERR-7726 | <pre>seq.POSIXt(from,to,by) could give an extra element beyond the desired sequence of times,<br/>depending on the current time zone. This issue has been fixed.</pre>                                                                                                    |
| TERR-7731 | TERR now allows collecting errors generated within internal OpenMP code, which can lead to errors such as "Error: invalid comparison with complex values (600 times in omp region)".                                                                                                    |
| TERR-7738 | An incorrect error message could be printed when there was a tryCatch call within an on.exit expression.                                                                                                    |
| TERR-7739 | Making a data.frame from a recursive list would sometimes drop some parts of the resulting column names.                                                                                                    |
| TERR-7741 | The exclude and useNA arguments to table() did not work properly in several ways. For example, exclude=NULL had the side effect of setting useNA to "always". These arguments now work as they do in open source R. Also, factor(exclude=NA, x) had excluded both NA and NaN from the levels of the resulting factor. This function now excludes only NA. |
| TERR-7743 | The real(), is.real(), and as.real() functions have been removed. They were removed from open-<br>source R in 2013.                                                                                                    |
| TERR-7747 | When printing a list containing classed objects or an object with classed attributes, the print method for those classed objects did not get exactly the arguments passed to print: some arguments were omitted and some were added. This issue has been fixed.                                                                                           |
| TERR-7748 | The function as.hexmode("") now gives an error instead of returning 0. This change follows a change in open-source R 3.6.0.                                                                                                    |
| TERR-7750 | array(x,dim,dimnames) now requires that dimnames be a list (or pairlist). Previously, array(x, dim,dimnames) ignored non-list dimnames. This change follows a change made in open-source R 3.3.0.                                                                                                    |
| TERR-7754 | The functions suppressMessages and suppressWarnings now include the argument classes. This argument is used for suppressing only certain classes of messages or warnings.                                                                                                    |

| Кеу       | Description                                                                                                    |
|-----------|----------------------------------------------------------------------------------------------------|
| TERR-7755 | activeBindingFunction(sym,env) This function retrieves the function for the active binding, the fun argument to makeActiveBinding(sym,fun,env).                                                                                                    |
| TERR-7757 | <pre>transform.data.frame() now passes arguments to data.frame(). For example, it now passes stringsAsFactors and check.names to data.frame() instead of treating them like new columns in the data.frame it produces.</pre>                                            |
| TERR-7760 | The summary method for lm objects now also returns the weights component from the lm object. if it exists.                                                                                                    |
| TERR-7774 | The normalizePath function on Windows now returns the capitalization used in the "official" version of the file name. Previously, the capitalization depended on context.                                                                                               |
| TERR-7777 | If you manually edited the DCF created by a call to buildServerSPK, and then rebuilt the SPK from the DCF without explicitly providing a value for the spkName argument, then the function could fail with an error. This issue has been fixed.                         |
| TERR-7789 | While TERR processes an interrupt, it defines a restart named "resume". If the function withCallingHandlers defines an interrupt condition handler that invokes this restart, the interrupted computation is resumed.                                                   |
| TERR-7790 | If options('interrupt') is set to a function, it is called with no arguments if an interrupt condition is not caught. If this function invokes a restart named "resume", then the interrupted computation is resumed.                                                   |
| TERR-7795 | The argument matching with and default values have been changed to match open-source R. Also, the lapply and other apply functions have been changed to ignore extra missing arguments specified using 'a, i=,b' to match changes made in open-source R version 3.5.0.  |
| TERR-7800 | The unexported function utils:::checkHT has been defined so that the code in the Matrix package can call it. The function do.call('[',argList) now works correctly if argList contains missing values for the selection indices.                                        |
| TERR-7804 | Following open-source R 4.0.0, S3 method dispatching for cbind and rbind has changed, so it calls the cbind or rbind S3 method for the first argument that has one, rather than using the default cbind or rbind if multiple arguments have different S3 methods.       |
| TERR-7823 | If a C function called with . Call returns the C NULL value, then the open-source R NULL object is returned instead, and a warning is generated.                                                                                                    |
| TERR-7825 | On Windows, file.rename(aa,bb) no longer fails if the file bb already exists.                                                                                                    |
| TERR-7828 | Several selection and replacement functions defined as TERR natives (such as storage.mode, `\$`, `[<-``, and so on) now return the correct arguments when passed to the args and formals functions.                                                                     |
| TERR-7833 | contrib.url(type="mac.binary") no longer adds the nickname of a MacOS version in the returned URL.                                                                                                    |
| TERR-7843 | TERR now correctly handles CTRL+C interrupts in non-interactive sessions, such as when TERR is started with the options -e, -f, or < file, or when TERR is run in Emacs/ESS.                                                                                            |
| TERR-7852 | The R C API function VECTOR_ELT(x, i) accepts i up to $max(TRUELENGTH(x), length(x))-1$ , not just to $length(x)-1$ , which is needed for the data.table package, version 1.13.0, to work in TERR.                                                                      |
| TERR-7854 | The Rapi entries TAG and SET_TAG now allow any object to be the 'tag' of a pairlist, rather than giving an error. The Rapi entry R_UnwindProtect does not give an error "bad continuation argument". These changes prevent problems using the vroom and cpp11 packages. |
| TERR-7864 | A small memory leak in base::01sonNames() has been fixed.                                                                                                    |

| Кеу       | Description                                                                                                    |
|-----------|----------------------------------------------------------------------------------------------------|
| TERR-7876 | The Rapi entries CAR, CDR, and TAG now work on function objects. The corresponding entries for setting (<br>SETCAR, SETCDR, and SET_TAG) also work on function objects. These entries are called by the qs package.                                                                                                    |
| TERR-7891 | Improved error handling in TERR for calling Rf_error while executing a R_new_custom_connection callback method prevents TERR from closing unexpectedly when you use the curl package.                                                                                                    |
| TERR-7893 | as.POSIXct("2029-02-29 14:17",format="%Y-%m-%d %H:%M") now returns NA, rather than returning 2029-03-01. This change in behavior now matches open-source R.                                                                                                    |
| TERR-7894 | <pre>stats::reformulate() now has the argument env=parent.frame() so you can make the environment of the returned formula whatever you want it to be.</pre>                                                                                                    |
| TERR-7895 | regmatches(x, invert=TRUE,) and regmatches(x, invert=NA,) would give the error "<br>missing value where TRUE/FALSE needed" when x contained an NA. These functions no longer give<br>an error.                                                                                                    |
| TERR-7906 | When utils::unzip has problems unzipping a file when used with install.packages (for example), it now gives an error message containing details about the error. Previously, the errors were printed to the standard error stream and were not part of the error message itself.                                         |
| TERR-7923 | When functions like readLines read UTF-8 characters, they no longer skip illegal Unicode characters (such as 0xFFFD) with a warning, but instead read them as a character (for example, the character 0xFFFD). This change permits loading the package jsonld, which reads a long js script including 0xFFFD characters. |
| TERR-7930 | System Requirements documentation has been updated to reflect required library installation for running the TERR console on RHEL 8, CentOS 8, and SUSE 15.                                                                                                    |

## **Known Issues**

This section lists known issues in version 6.0.0 of TERR.

In this release, some open-source R functionality is not available, including graphics devices, and some functions from the base and stats packages. Likewise, S4 is not entirely compatible. The following table lists additional known issues.

| Issue     | Description                                                                                                    |
|-----------|----------------------------------------------------------------------------------------------------|
| TERR-4993 | On Linux, you cannot save TERR Command History to a file.                                                                                                    |
| TERR-5488 | If you receive the message "SSL certificate problem: unable to get local issuer certificate" when accessing SSL protected URLs (for example, https://), make sure that your system has the latest version of the certificate authority database for your system. On RedHat 5, this should be `yum update openssl`. On RedHat 6, this should be `yum update ca-certificates`. |
| TERR-6422 | Setting breakpoints in RStudio 0.99.903 with TERR on Windows can cause it to crash. When a script is sourced, and if it has breakpoints set, RStudio for Windows can crash. This crash does not occur when breakpoints are set inside a function and the function is called.                                                                                                 |
| TERR-6576 | If you try to use an RStudio feature that requires the rmarkdown package or the shiny package, and the required package is not already installed, then this process currently fails if RStudio is configured with the TERR engine. To work around this problem, at the command prompt, call install.packages() to install the rmarkdown and shiny packages.                  |

| Issue     | Description                                                                                                    |
|-----------|----------------------------------------------------------------------------------------------------|
| TERR-6812 | Due to changes in open-source R version 3.5 and resulting compatibility changes in TERR 5.0, packages that are built with a version of TERR prior to 5.0 must be rebuilt.                                                                                                    |
|           | • To install a binary package from a repository, always call install.packages(pkgname) from TERR.<br>The install.packages function finds the correct binary version in the repository for your version<br>of TERR. Manually downloading the binary package from CRAN can result in errors when you use it<br>with TERR.                                                         |
|           | • To install a package from source, try installing it first with TERR (with install.packages in TERR or with TERR CMD INSTALL from a command line).                                                                                                    |
|           | • To install a package from source that you cannot build with TERR, install the package with the version of open-source R tested with TERR.                                                                                                    |
| TERR-7077 | Certain packages, such as rJava, cannot be installed with TERR from source under Centos. If you encounter a package that does not install with TERR from source, then you can build the package using open-source R, and then install the binary package in TERR.                                                                                                    |
| TERR-7727 | When you view help files in Rstudio, some text in the help (for example, the Arguments and the Value sections) might not be visible if you are using an Rstudio Editor theme with a dark background.                                                                                                    |
| TERR-7728 | When you run TERR under Rstudio Server, if you end the session using <b>File &gt; Quit Session</b> , the following message is displayed: Session Error, The previous R session was abnormally terminated due to an unexpected crash. This problem can also occur when you open a project using the <b>File &gt; New Project</b> or <b>File &gt; Open Project</b> menu commands. |

#### Package search order

When you install a package using TERR, by default, TERR first checks for the package on TRAN, and then checks on MRAN. TERR installs the first version it finds. This is different than open-source R, which installs packages according to the newest version number available on CRAN. This difference is by design, because occasionally a CRAN package update causes a break with TERR compatibility, so we make available a tested version of the package on TRAN.

If you need to install one of these packages using open-source R (for example, to get source code on Linux), you can install the CRAN package, and then set options()\$repos to install from only TRAN before reinstalling the package.

See "Specifying an older package on TRAN" in the *TIBCO® Enterprise Runtime for R Technical Documentation* for more information.

# When running on RedHat Linux, TIBCO Enterprise Runtime for R processes spawned by the parallel package may immediately crash

We have seen a problem when running TERR on RedHat Linux with versions of Java earlier than 1.7.0\_40. If you call the makeCluster function in the parallel package to spawn new TERR processes, these processes may immediately crash with a fatal Java error. To test if this problem is occurring, try the following:

```
library(parallel)
cl <- makeCluster(1, outfile="")
# create cluster with one spawned process
# specifying outfile="" to print all output
cl <- makeCluster(1, outfile="")
clusterEvalQ(cl, 123)</pre>
```

If this problem is occurring, you see an error such as the following:

```
> library(parallel)
```

> # create cluster with one spawned process > # specifying outfile="" to print all output from the process > c1 <- makeCluster(1, outfile="")</pre> Creating 1 TERR cluster nodes at Thu Aug 20 11:31:25 2020 > clusterEvalQ(c1, 123) 1: # 1: # A fatal error has been detected by the Java Runtime Environment: 1: # 1: # SIGSEGV (0xb) at pc=0x0000003ac2cbbfa5, pid=12649, tid=1075054912 1: #1: # JRE version: 7.0\_13-b20 1: # Java VM: Java HotSpot(TM) 64-Bit Server VM (23.7-b01 mixed mode linux-amd64 compressed oops) 1: # Problematic frame: 1: # C [libstdc++.so.6+0xbbfa5) \_\_cxa\_allocate\_exception+0x55 1: # 1: # Failed to write core dump. Core dumps have been disabled. To enable core dumping, try "ulimit -c unlimited" before starting Java again 1: # 1: # An error report file with more information is saved as: 1: # /a/seafiler01.na.tibco.com/vol/vol2/users/jdoe/hs\_err\_pid12649.log 1: # 1: # If you would like to submit a bug report, please visit: 1: # http://bugreport.sun.com/bugreport/crash.jsp 1: # Error in waitForClusterReady(cl) : some cluster nodes have crashed or stopped: all crashed

The workaround for this problem is to set the LD\_PRELOAD environment variable to libstdc++.so.6. This can be done before TERR is started, or within TERR, before the parallel library has been loaded:

```
> Sys.setenv("LD_PRELOAD"="libstdc++.so.6")
> library(parallel)
> c1 <- makeCluster(1, outfile="")</pre>
Creating 1 TERR cluster nodes at Thu Aug 20 11:32:56 2020
> # create cluster with one spawned process
> # specifying outfile="" to print all output
> c1 <- makeCluster(1, outfile="")</pre>
Creating 1 TERR cluster nodes at Thu Aug 20 11:33:51 2020
> clusterEvalQ(c1, 123)
1: TIBCO Software Inc. Confidential Information
1: Copyright (C) 2011-2020 TIBCO Software Inc. ALL RIGHTS RESERVED
1: TIBCO Enterprise Runtime for R version 6.0.0 for Microsoft Windows 64-bit
1:
1: Type 'help()' for help.
1: Type 'q()' to quit.
1: started engine node pid==15788 at Thu Aug 20 11:33:54 2020
[[1]]
[1] 123
>
```

SOME TIBCO SOFTWARE EMBEDS OR BUNDLES OTHER TIBCO SOFTWARE. USE OF SUCH EMBEDDED OR BUNDLED TIBCO SOFTWARE IS SOLELY TO ENABLE THE FUNCTIONALITY (OR PROVIDE LIMITED ADD-ON FUNCTIONALITY) OF THE LICENSED TIBCO SOFTWARE. THE EMBEDDED OR BUNDLED SOFTWARE IS NOT LICENSED TO BE USED OR ACCESSED BY ANY OTHER TIBCO SOFTWARE OR FOR ANY OTHER PURPOSE.

USE OF TIBCO SOFTWARE AND THIS DOCUMENT IS SUBJECT TO THE TERMS AND CONDITIONS OF A LICENSE AGREEMENT FOUND IN EITHER A SEPARATELY EXECUTED SOFTWARE LICENSE AGREEMENT, OR, IF THERE IS NO SUCH SEPARATE AGREEMENT, THE CLICKWRAP END USER LICENSE AGREEMENT WHICH IS DISPLAYED DURING DOWNLOAD OR INSTALLATION OF THE SOFTWARE (AND WHICH IS DUPLICATED IN THE LICENSE FILE) OR IF THERE IS NO SUCH SOFTWARE LICENSE AGREEMENT OR CLICKWRAP END USER LICENSE AGREEMENT, THE LICENSE(S) LOCATED IN THE "LICENSE" FILE(S) OF THE SOFTWARE. USE OF THIS DOCUMENT IS SUBJECT TO THOSE TERMS AND CONDITIONS, AND YOUR USE HEREOF SHALL CONSTITUTE ACCEPTANCE OF AND AN AGREEMENT TO BE BOUND BY THE SAME.

This document is subject to U.S. and international copyright laws and treaties. No part of this document may be reproduced in any form without the written authorization of TIBCO Software Inc.

TIBCO, the TIBCO logo, the TIBCO O logo, TIBCO Spotfire, TIBCO Spotfire Analyst, TIBCO Spotfire Automation Services, TIBCO Spotfire Server, TIBCO Spotfire Web Player, TIBCO Enterprise Runtime for R, TIBCO Enterprise Runtime for R - Server Edition, TERR, TERR Server Edition, and TIBCO Spotfire Statistics Services are either registered trademarks or trademarks of TIBCO Software Inc. in the United States and/or other countries.

All other product and company names and marks mentioned in this document are the property of their respective owners and are mentioned for identification purposes only.

This software may be available on multiple operating systems. However, not all operating system platforms for a specific software version are released at the same time. Please see the readme.txt file for the availability of this software version on a specific operating system platform.

THIS DOCUMENT IS PROVIDED "AS IS" WITHOUT WARRANTY OF ANY KIND, EITHER EXPRESS OR IMPLIED, INCLUDING, BUT NOT LIMITED TO, THE IMPLIED WARRANTIES OF MERCHANTABILITY, FITNESS FOR A PARTICULAR PURPOSE, OR NON-INFRINGEMENT.

THIS DOCUMENT COULD INCLUDE TECHNICAL INACCURACIES OR TYPOGRAPHICAL ERRORS. CHANGES ARE PERIODICALLY ADDED TO THE INFORMATION HEREIN; THESE CHANGES WILL BE INCORPORATED IN NEW EDITIONS OF THIS DOCUMENT. TIBCO SOFTWARE INC. MAY MAKE IMPROVEMENTS AND/OR CHANGES IN THE PRODUCT(S) AND/ OR THE PROGRAM(S) DESCRIBED IN THIS DOCUMENT AT ANY TIME.

THE CONTENTS OF THIS DOCUMENT MAY BE MODIFIED AND/OR QUALIFIED, DIRECTLY OR INDIRECTLY, BY OTHER DOCUMENTATION WHICH ACCOMPANIES THIS SOFTWARE, INCLUDING BUT NOT LIMITED TO ANY RELEASE NOTES AND "READ ME" FILES.

This and other products of TIBCO Software Inc. may be covered by registered patents. Please refer to TIBCO's Virtual Patent Marking document (https://www.tibco.com/patents) for details.

Copyright © 2012-2020. TIBCO Software Inc. All rights reserved.